# **БАРНАУЛЬСКИЙ КООПЕРАТИВНЫЙ ТЕХНИКУМ**

# **РАБОЧАЯ ПРОГРАММА УЧЕБНОЙ ДИСЦИПЛИНЫ**

# **АДАПТИВНЫЕ ИНФОРМАЦИОННЫЕ ТЕХНОЛОГИИ В ПРОФЕССИОНАЛЬНОЙ ДЕЯТЕЛЬНОСТИ**

### ДОКУМЕНТ ПОДПИСАН ЭЛЕКТРОННОЙ ПОДПИСЬЮ

Сертификат: 037CEA8500FDAD10A744F5E0D177A0DE06 Владелец: Красилова Ирина Николаевна Действителен: с 13.12.2021 до 13.03.2023

Рабочая программа учебной дисциплины разработана в соответствии с требованиями Федерального государственного образовательного стандарта (далее – ФГОС) по специальности среднего профессионального образования (далее СПО)

### **43.02.15 Поварское и кондитерское дело**

укрупненная группа **43.00.00 Сервис и туризм**

Разработчик/составитель:

**Быкова И. Н.**, преподаватель

Рассмотрено на заседании ПЦК экономики и бухгалтерского учета Протокол № \_\_\_\_10\_\_\_\_ от «26» мая  $2021r$ . Председатель ПЦК \_\_\_\_\_\_\_\_\_\_\_\_\_\_\_С.А. Басаргина

Рекомендовано методическим советом техникума Протокол № 8 от«8» июня 2021 г. Председатель методического совета \_\_\_\_\_\_\_\_\_\_\_\_\_\_\_\_\_ О.А. Товпышка

## **СОДЕРЖАНИЕ**

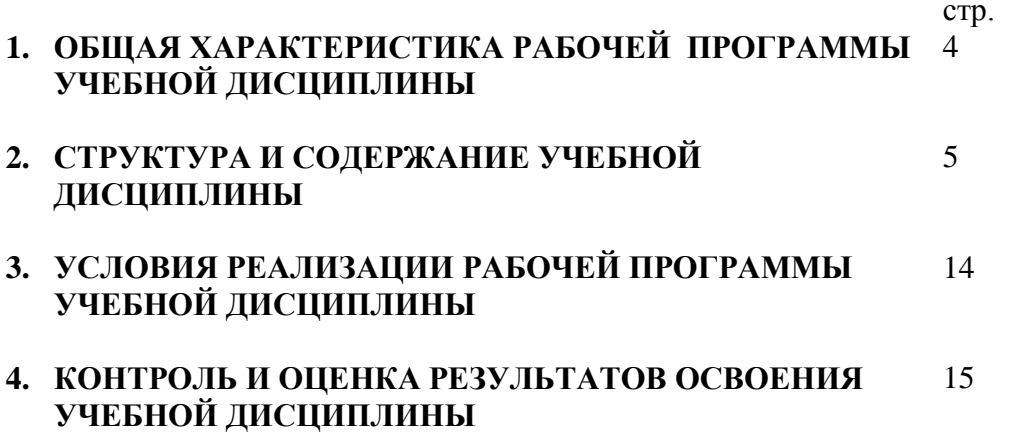

## **1. ОБЩАЯ ХАРАКТЕРИСТИКА РАБОЧЕЙ ПРОГРАММЫ УЧЕБНОЙ ДИСЦИПЛИНЫ**

### **Адаптивные информационные технологии в профессиональной деятельности**

### **1.1. Область применения рабочей программы учебной дисциплины**

Рабочая программа учебной дисциплины является частью основной образовательной программы подготовки специалистов среднего звена в соответствии с ФГОС СПО по специальности **43.02.15 Поварское и кондитерское дело** укрупненная группа **43.00.00 Сервис и туризм.**

| Код ПК,<br>OК | Умения                                                  | Знания                                  |
|---------------|---------------------------------------------------------|-----------------------------------------|
| ПК 6.1-       | пользоваться                                            | основные<br><b>ПОНЯТИЯ</b>              |
| 6.4           | современными<br>средствами                              | обработки<br>автоматизированной         |
| <b>OK 01</b>  | оргтехникой;<br>связи<br>И                              | информации;                             |
| <b>OK 02</b>  | обрабатывать<br>текстовую<br>$\mathbf{M}$               | общий<br>состав<br>структуру<br>И       |
| <b>OK 03</b>  | табличную информацию;                                   | персональных<br>компьютеров<br>И        |
| <b>OK 04</b>  | использовать                                            | вычислительных систем;                  |
| <b>OK 05</b>  | технологии сбора, размещения,                           | базовые системные программные           |
| <b>OK 06</b>  | хранения,<br>накопления,                                | продукты в области профессиональной     |
| <b>OK 07</b>  | преобразования<br>передачи<br>$\boldsymbol{\mathrm{M}}$ | деятельности;                           |
| <b>OK 09</b>  | профессионально<br>данных в                             | состав, функции и возможности           |
| <b>OK 10</b>  | ориентированных                                         | информационных<br>использования<br>И    |
| <b>OK11</b>   | информационных системах;                                | телекоммуникационных<br>технологий<br>B |
|               | использовать<br>$\bf{B}$                                | профессиональной деятельности; методы   |
|               | профессиональной                                        | и средства сбора, обработки, хранения,  |
|               | деятельности различные виды                             | передачи и накопления информации;       |
|               | программного<br>обеспечения,                            | основные методы и приемы обеспечения    |
|               | применять<br>компьютерные<br>И                          | информационной безопасности             |
|               | телекоммуникационные                                    |                                         |
|               | средства;                                               |                                         |
|               | обеспечивать                                            |                                         |
|               | информационную                                          |                                         |
|               | безопасность;                                           |                                         |
|               | применять                                               |                                         |
|               | антивирусные средства защиты                            |                                         |
|               | информации;                                             |                                         |
|               | осуществлять<br>поиск                                   |                                         |
|               | необходимой информации                                  |                                         |

**1.2. Цель и планируемые результаты освоения дисциплины:**

# **2. СТРУКТУРА И СОДЕРЖАНИЕ УЧЕБНОЙ ДИСЦИПЛИНЫ**

## **2.1. Объем учебной дисциплины и виды учебной работы**

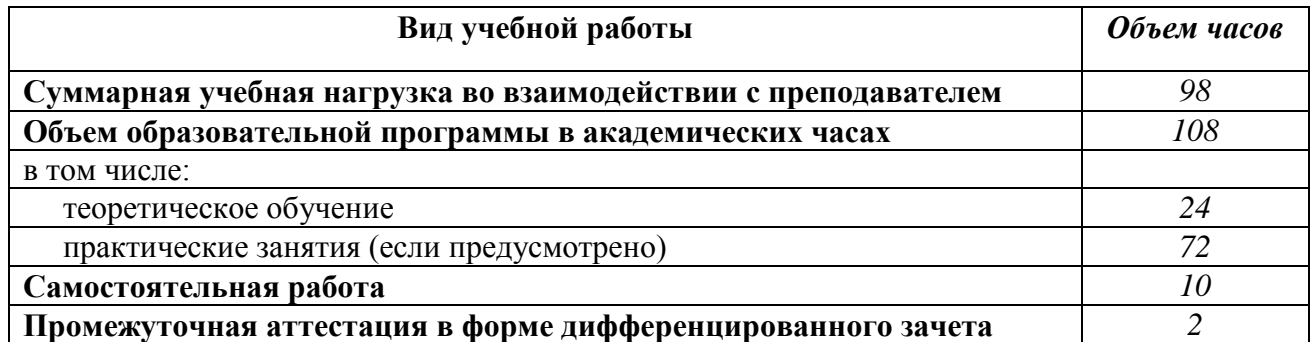

### **2.2. Тематический план и содержание учебной дисциплины**

# **Адаптивные информационные технологии в профессиональной деятельности**

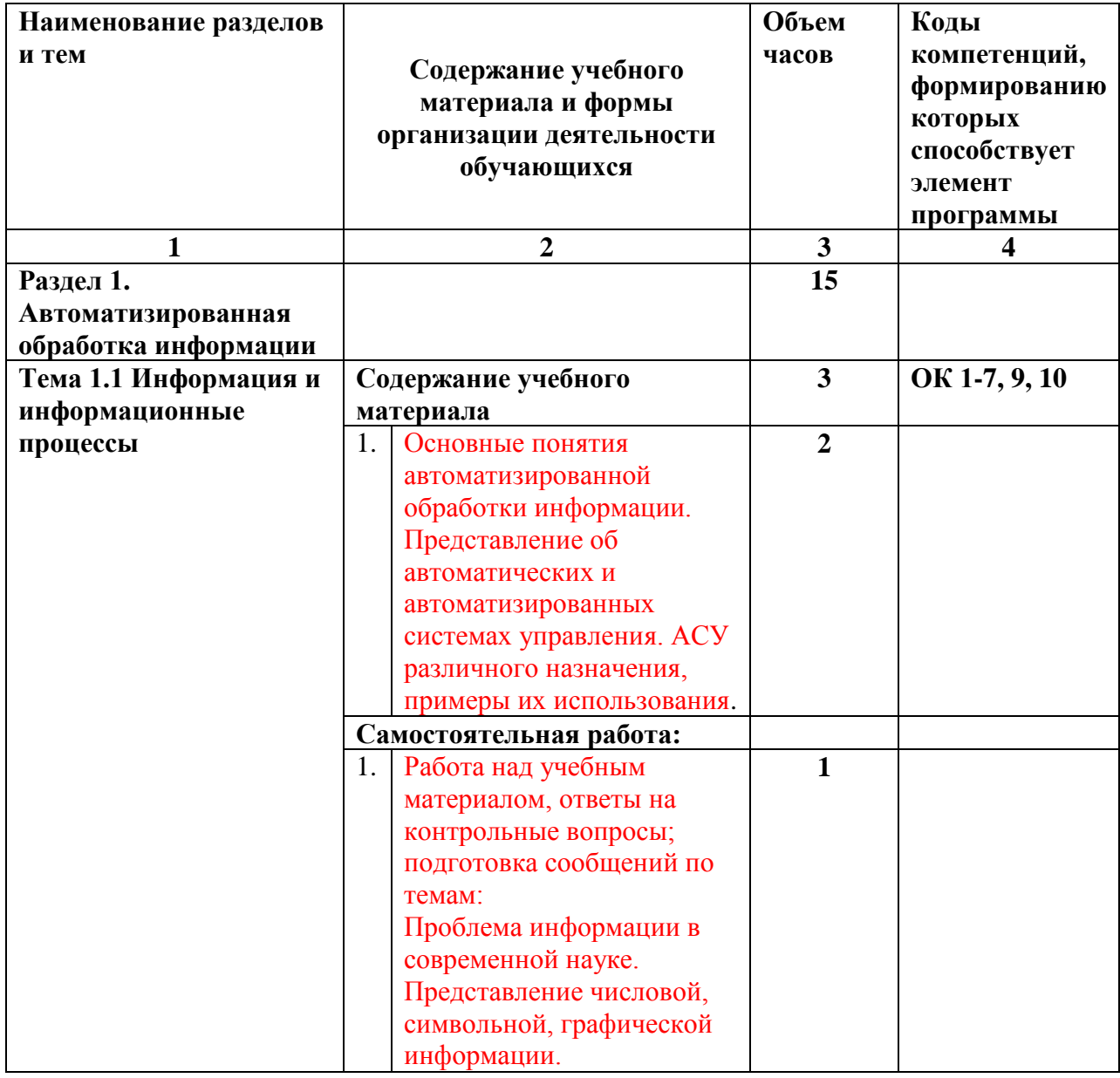

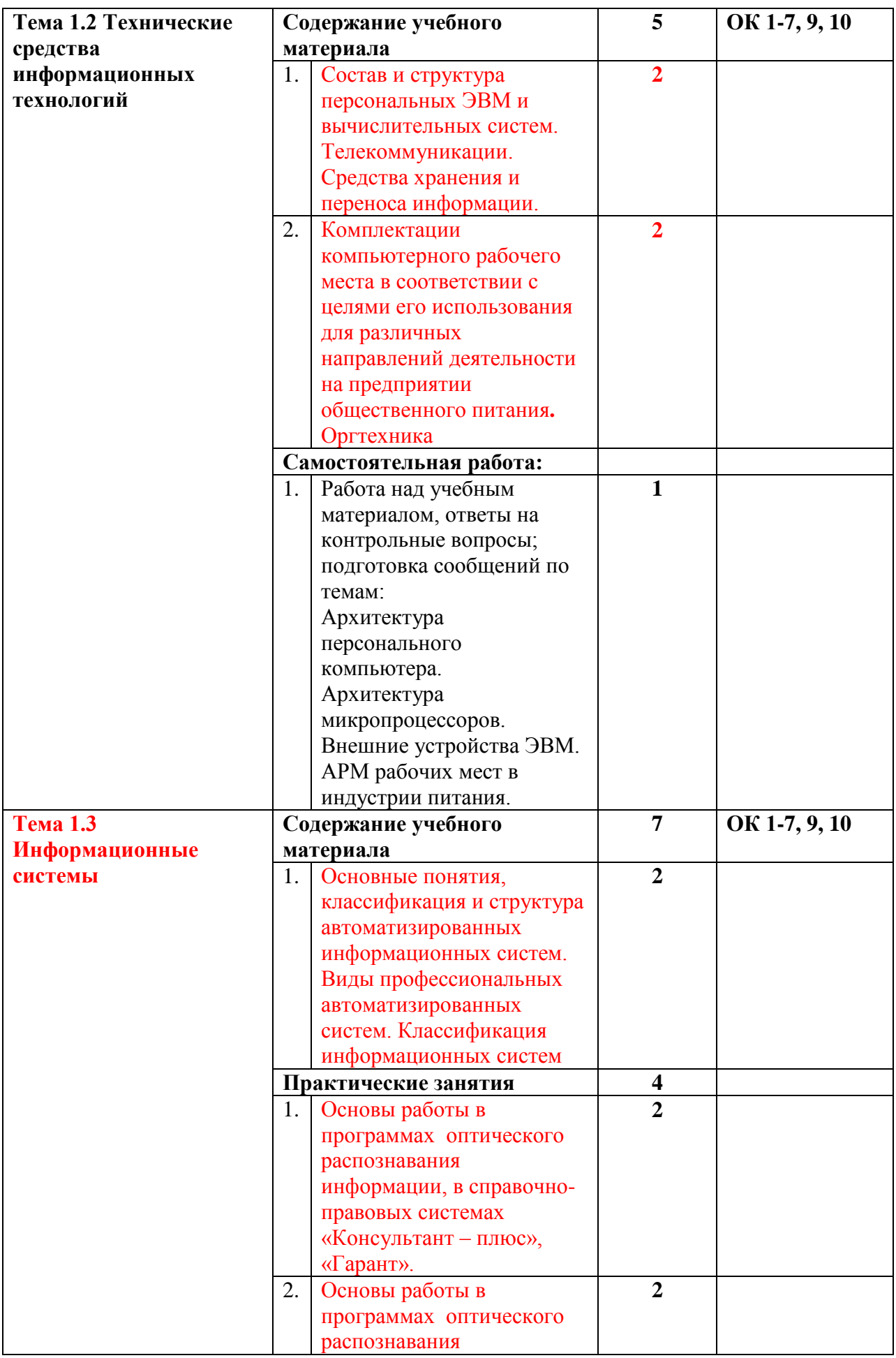

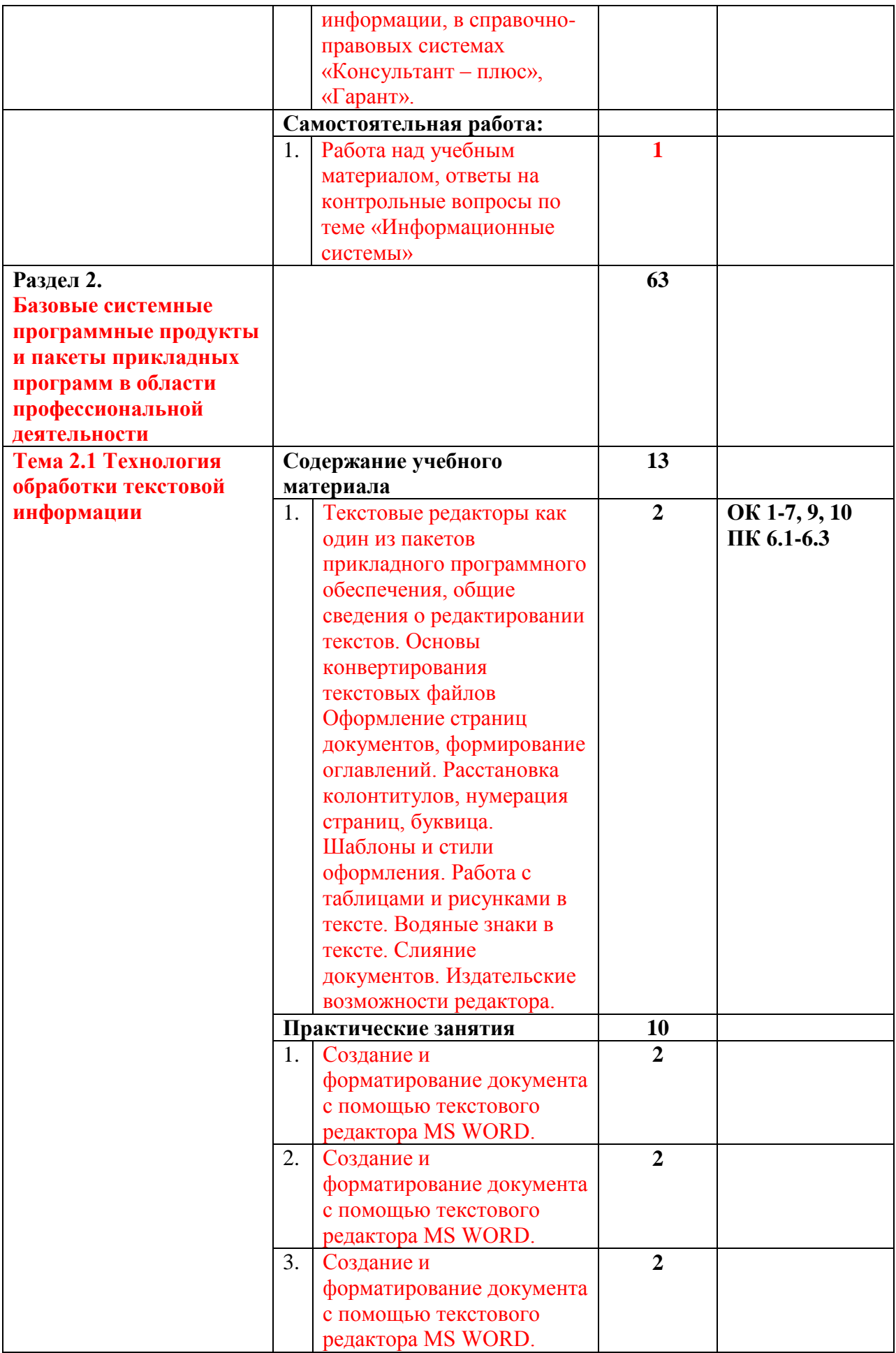

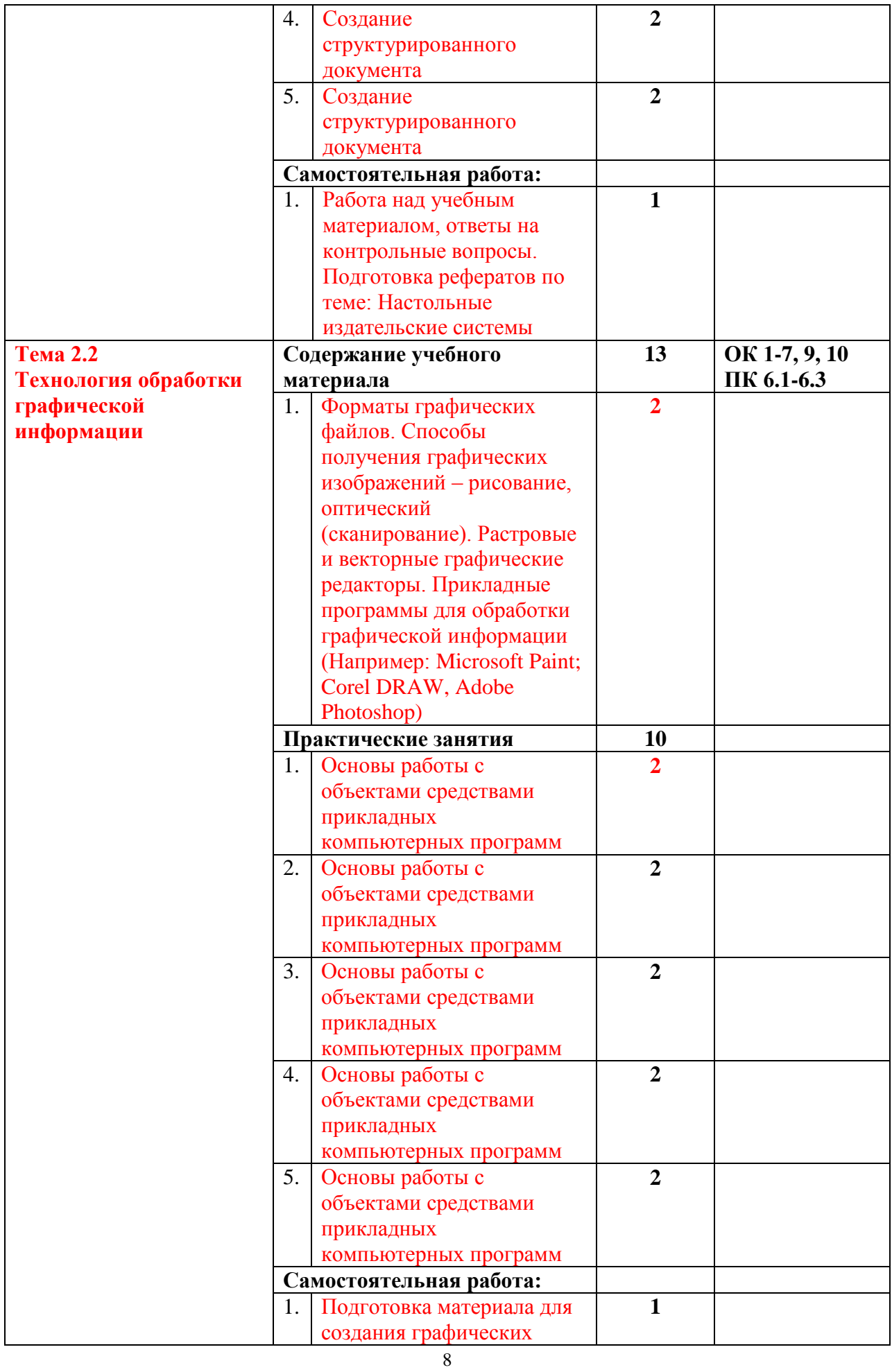

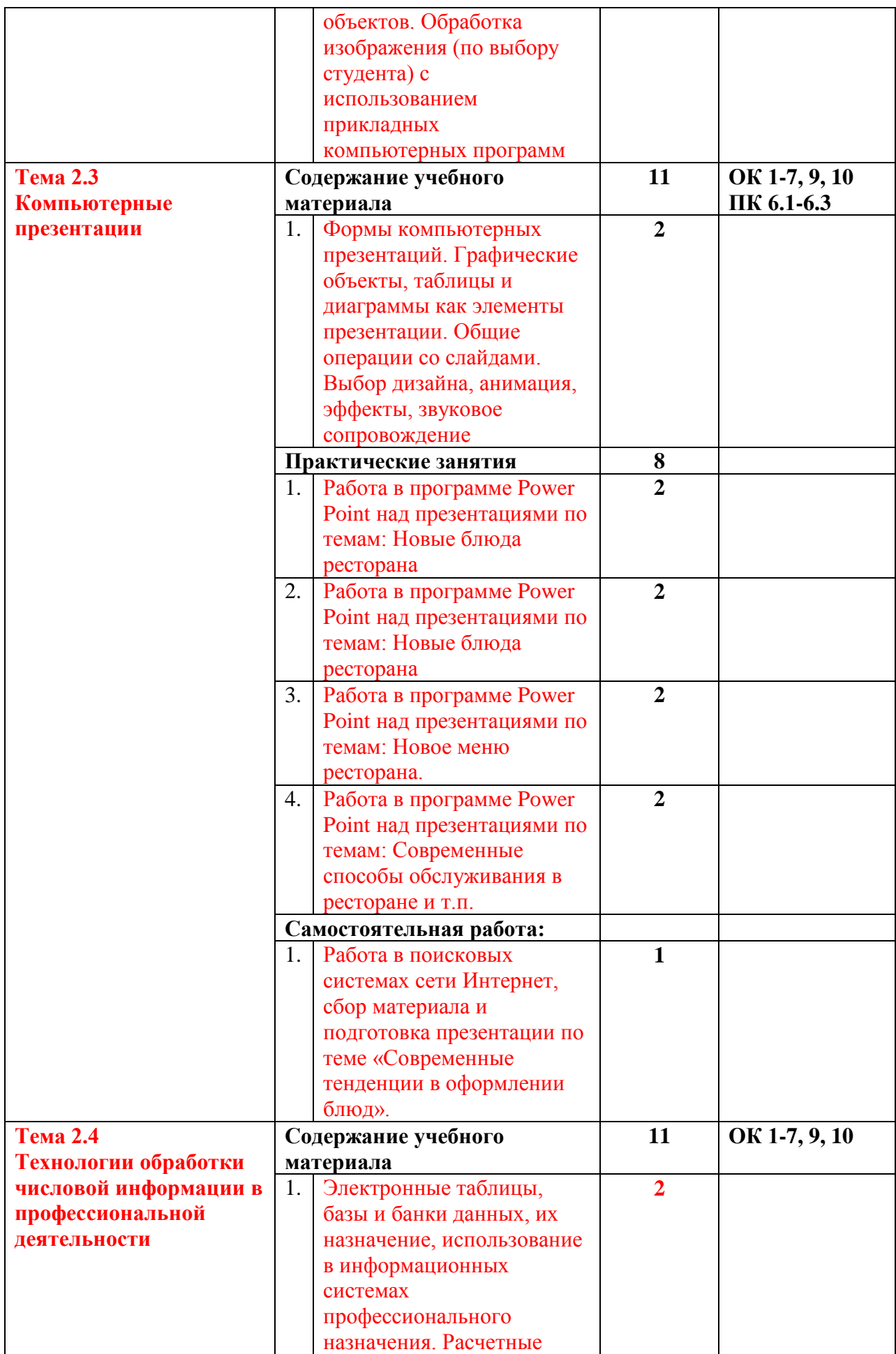

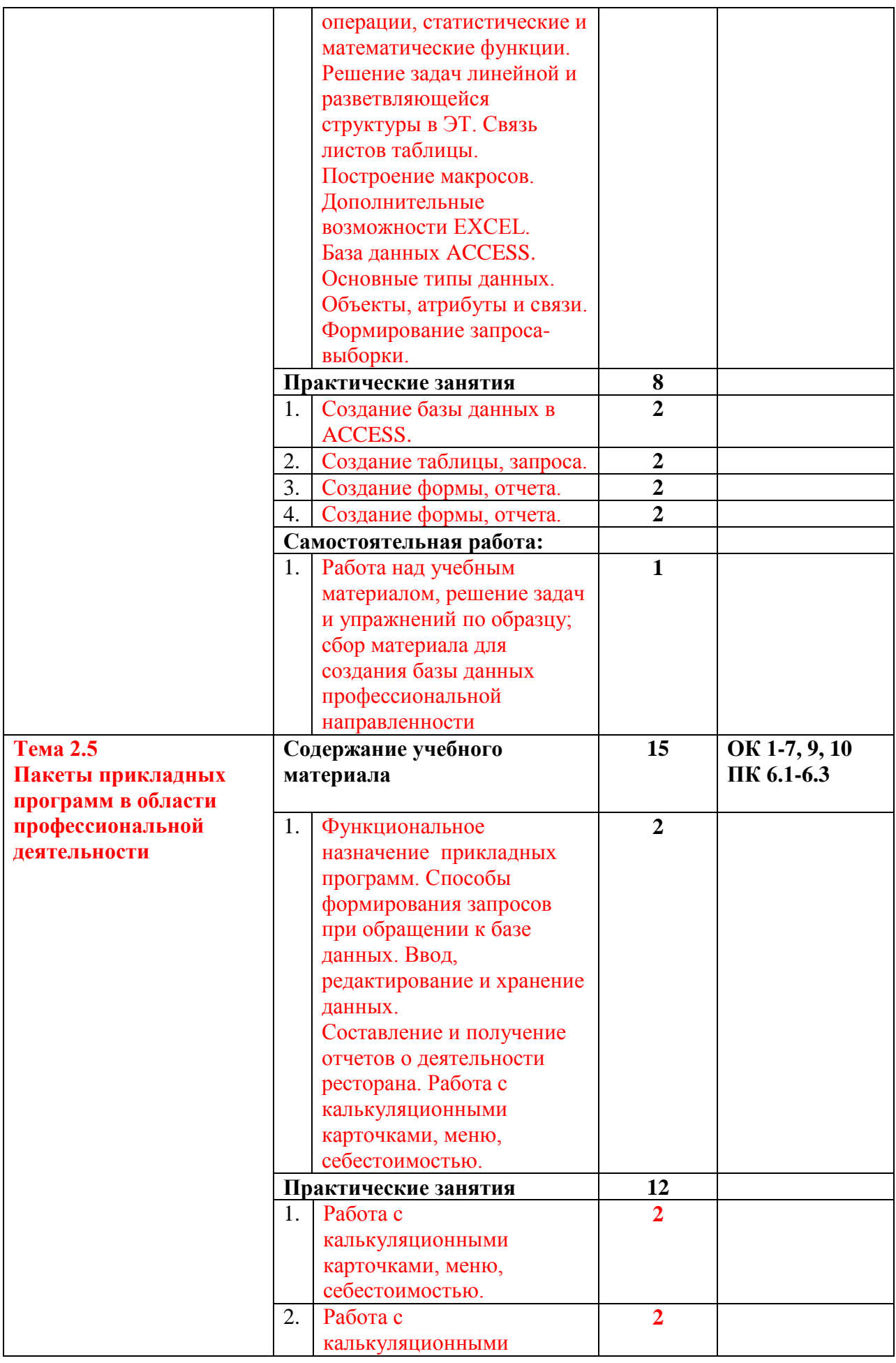

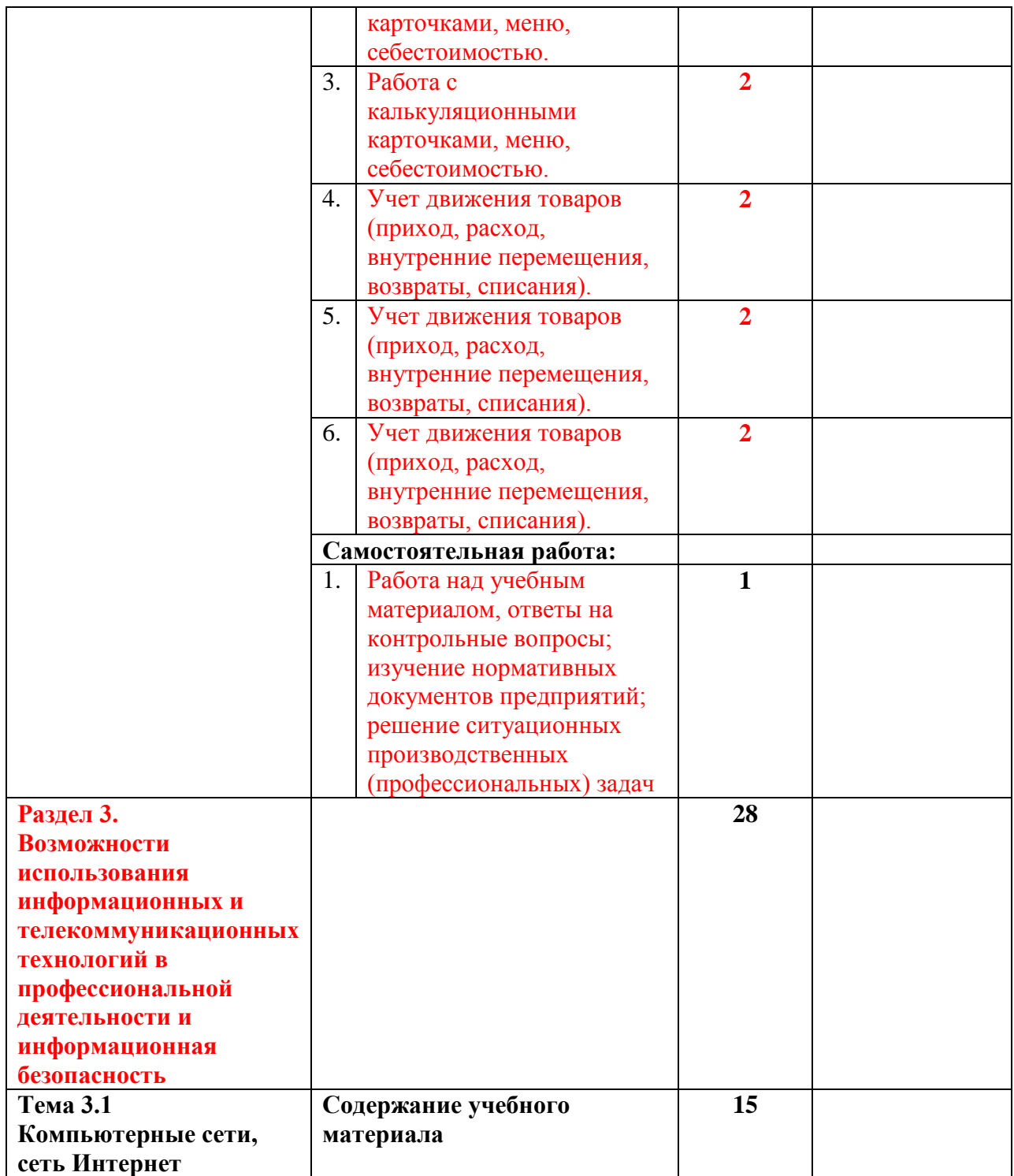

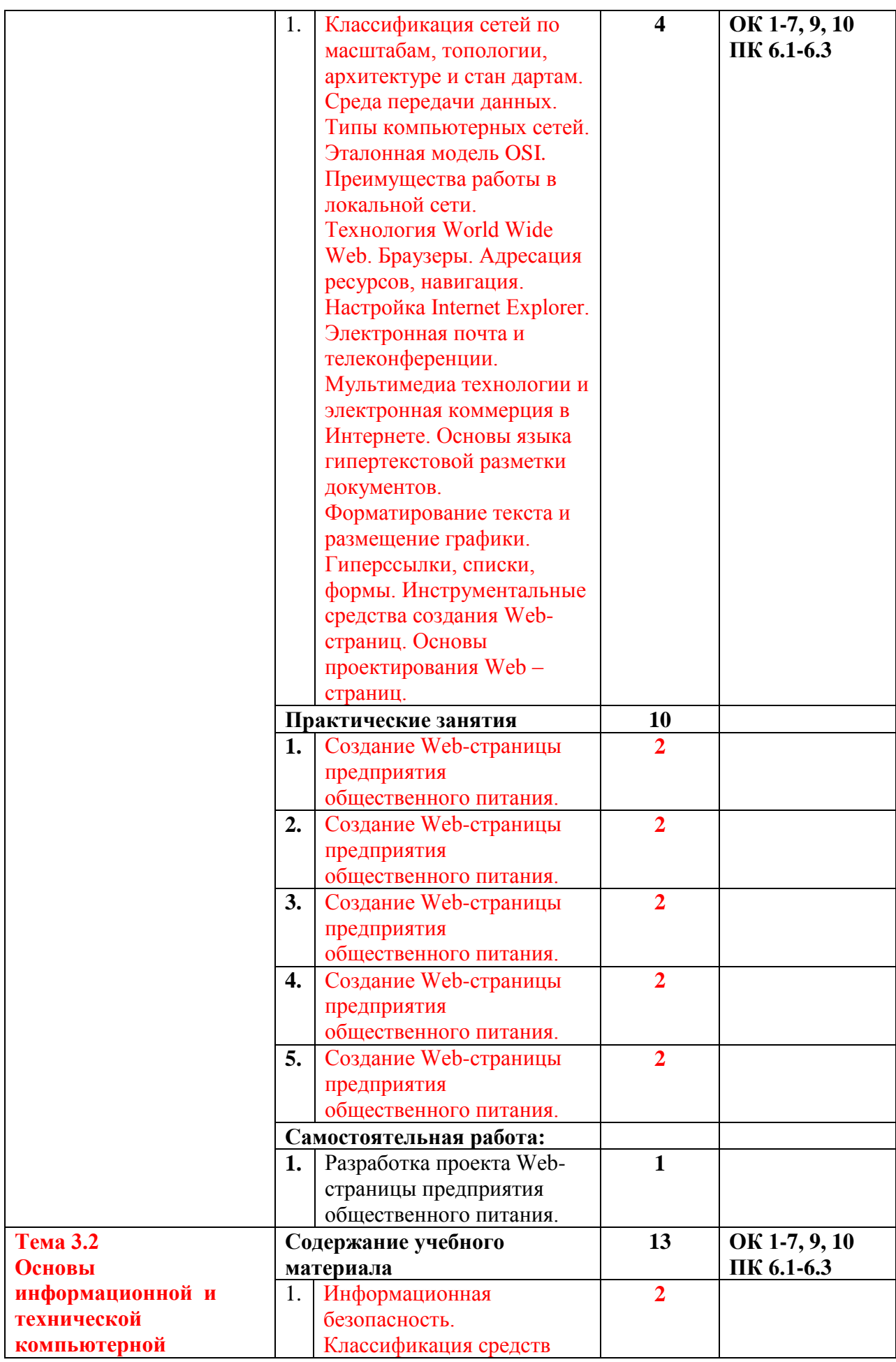

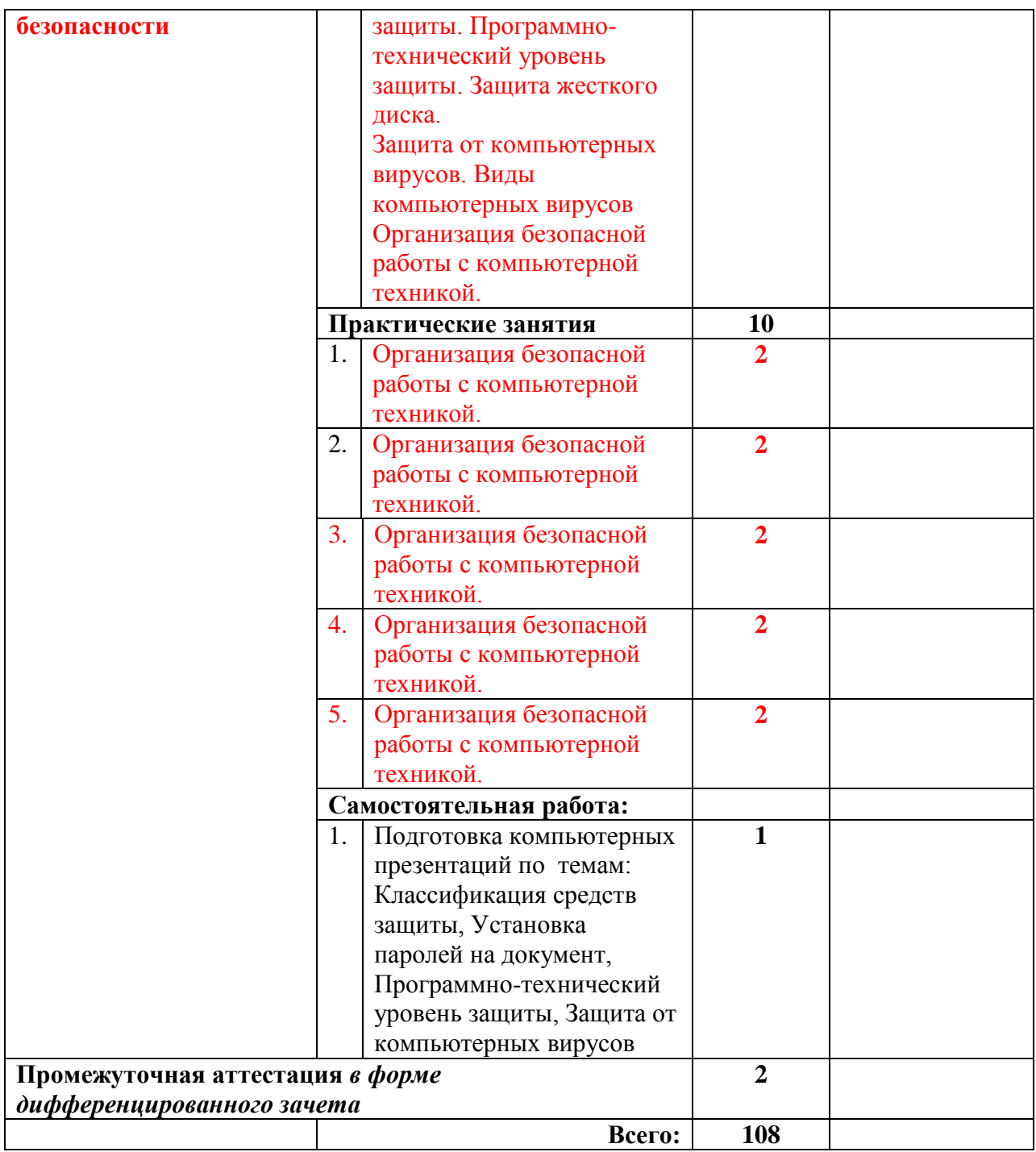

### **3. УСЛОВИЯ РЕАЛИЗАЦИИ РАБОЧЕЙ ПРОГРАММЫ УЧЕБНОЙ ДИСЦИПЛИНЫ**

#### **3.1. Материально-техническое обеспечение**

Для реализации программы учебной дисциплины предусмотрены следующие специальные помещения:

Кабинет «Информационные технологии в профессиональной деятельности»

Кабинет «Информационных технологий в профессиональной деятельности», оснащенный оборудованием: доской учебной, рабочим местом преподавателя, столами, стульями (по числу обучающихся), шкафами для хранения раздаточного дидактического материала и др.; техническими средствами (компьютером, средствами аудиовизуализации, мультимедийным проектором); персональными компьютерами (по числу обучающихся) с выходом в интернет, специализированным программным обеспечением, мультимедийными пособиями.

#### **3.2. Информационное обеспечение реализации программы**

Для реализации программы библиотечный фонд располагаетследующими печатными и/или электронными образовательными и информационными ресурсами

#### **3.2.1. Печатные издания:**

#### **Основные источники:**

1.Михеева, Е. В. Информационные технологии в профессиональной деятельности [Текст] : учеб. пособие / Е. В. Михеева. – 14-е изд., стер. – М. : ИЦ «Академия», 2016. – 384 с. – (Проф. образование).

2.Гаврилов, М. В. Информатика и информационные технологии [Текст] : учебник / М. В. Гаврилов, В. А. Климов. - 4-е изд., перераб. и доп. - Москва : Юрайт, 2017. - 383 с. - (Проф. образование).

3. Гербер, И.А. Информационные технологии в профессиональной деятельности для профессии повар-кондитер (с практикумом) [Электронный ресурс] : учеб. практическое пособие / Гербер И.А., Глебова Е.Г., Попова Л.Е. — Москва : КноРус, 2020. — 282 с. - Book.ru (КноРус).

#### **3.2.2. Электронные издания (ресурсы):**

1.Образовательные ресурсы сети Интернет по информатике [Электронный ресурс] /Режим доступа: <http://vlad-ezhov.narod.ru/zor/p6aa1.html>

2. Информатика - и информационные технологии: cайт лаборатории информатики МИОО [Электронный ресурс] /Режим доступа: [http://iit.metodist.ru](http://iit.metodist.ru/)

3. Интернет-университет информационных технологий (ИНТУИТ.ру) [Электронный ресурс] /Режим доступа: [http://www.intuit.ru](http://www.intuit.ru/) 

4. Открытые системы: издания по информационным технологиям [Электронный ресурс] /Режим доступа: [http://www.osp.ru](http://www.osp.ru/)

#### **3.2.3. Дополнительные источники:**

1. Информационные технологии: Учебник / М.Е. Елочкин, Ю.С. Брановский, И.Д. Николаенко; Рук. авт. группы М.Е. Елочкин. - М.: Издательский центр «Академия», 2018. – 256 с.: ил.

2. Информационные технологии в офисе: учеб. Пособие / – М.: «Академия», 2018. – 314 с.

### **4. КОНТРОЛЬ И ОЦЕНКА РЕЗУЛЬТАТОВ ОСВОЕНИЯ УЧЕБНОЙ ДИСЦИПЛИНЫ**

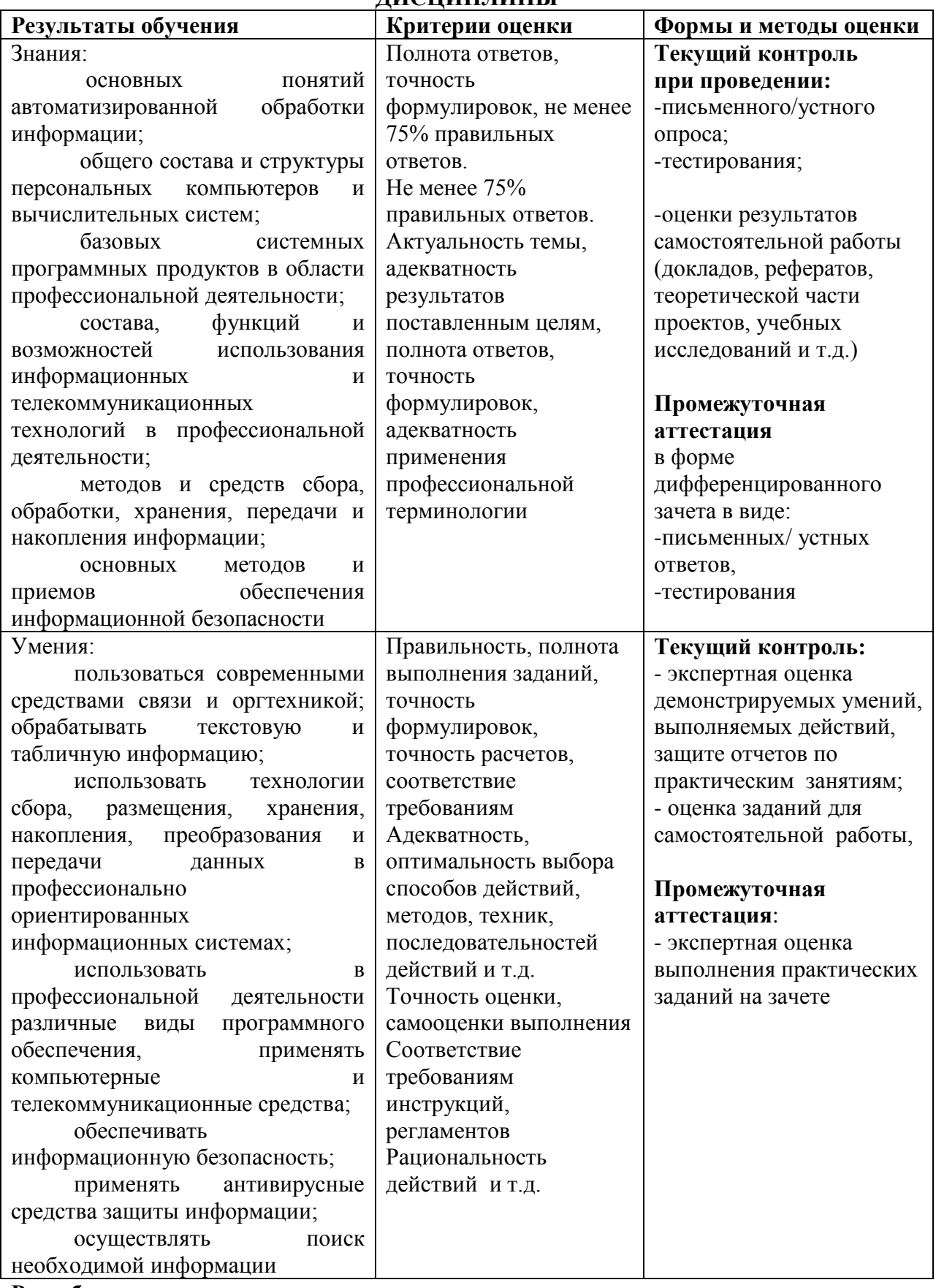

## **Разработчик:**

<u>и. Н. Быкова преподаватель</u>